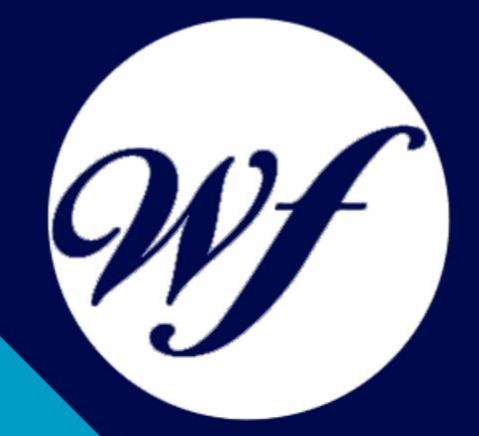

### Curso Online de Reparación y Mantenimiento de Ordenadores

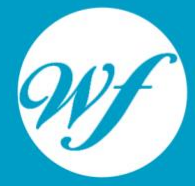

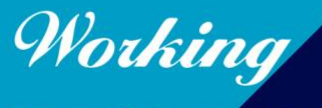

Formación Integral S.L.

www.workingformacion.com

## OBJETIVOS

Si trabaja en el entorno de la informática y quiere conocer los aspectos esenciales sobre la reparación y mantenimiento básico de ordenadores este es su momento, con el Curso Online de Reparación y Mantenimiento de Ordenadores podrá adquirir los conocimientos esenciales para realizar esta función de la mejor manera posible. Conocerá conceptos clave como la arquitectura del ordenador, placa base, mantener sistemas seguros etc.

# CONTENIDOS

#### **PARTE 1. SISTEMA OPERATIVO WINDOWS 7 TEMA 1. INSTALACIÓN DE WINDOWS 7**

- 1. Introducción
- 2. Requisitos en la Instalación de Windows 7
- 3. Transferir archivos y configuraciones de otros equipos
- 4. Instalación de Windows 7

#### **TEMA 2. FUNDAMENTOS BÁSICOS DE WINDOWS 7**

- 1. Introducción
- 2. Elementos de la Interfaz
- 3. Escritorio
- 4. La barra de tareas
- 5. El menú Inicio
- 6. Gadgets

#### **TEMA 3. VENTANAS**

- 1. Introducción
- 2. Gestión de ventanas
- 3. Cuadros de diálogo

#### **TEMA 4. CONFIGURACIÓN DE WINDOWS 7**

- 1. Introducción
- 2. Ayuda y soporte técnico
- 3. Usuarios
- 4. Escritorio
- 5. La barra de tareas y el menú Inicio
- 6. Sistema y seguridad

#### **TEMA 5. OTRAS OPCIONES DE CONFIGURACIÓN**

- 1. Centro de movilidad
- 2. Dispositivos e impresoras
- 3. Reproducción automática
- 4. Programas y características
- 5. Fecha y hora
- 6. Configuración regional y de idioma
- 7. Centro de accesibilidad
- 8. Reconocimiento de voz

#### **TEMA 6. EXPLORACIÓN Y GESTIÓN DE ARCHIVOS**

- 1. Introducción
- 2. Ventanas de navegación
- 3. Operaciones básicas
- 4. Funciones avanzadas

#### **TEMA 7. ACCESORIOS DE WINDOWS**

- 1. Notas rápidas
- 2. Contactos
- 3. Bloc de notas
- 4. Calculadora

#### **TEMA 8. PAINT Y WORDPAD**

- 1. Paint
- 2. WordPad

#### **TEMA 9. HERRAMIENTAS MULTIMEDIA**

- 1. Introducción
- 2. Mezclador de volumen
- 3. Grabadora de sonidos
- 4. Reproductor de Windows Media
- 5. Windows Media Center

6. Windows DVD Maker

#### **TEMA 10. REDES**

- 1. Centro de redes y recursos compartidos
- 2. Internet

#### **PARTE 2. MANTENIMIENTO DE EQUIPOS MICROINFORMÁTICOS**

#### **TEMA 1. CONCEPTOS BÁSICOS DE INFORMÁTICA**

- 1. El ordenador
- 2. Hardware y Software
- 3. Los datos: Bit y Byte
- 4. El sistema operativo
- 5. Los programas o aplicaciones

#### **TEMA 2. EL PC: HARDWARE**

- 1. Componentes de un PC
- 2. Los periféricos
- 3. Manejo del Teclado y del Ratón
- 4. Tecnología de los Periféricos
- 5. Posibles problemas y su solución

#### **TEMA 3. ARQUITECTURA, LA CARCASA Y LA PLACA BASE**

- 1. Arquitectura del PC
- 2. La carcasa
- 3. La placa base

#### **TEMA 4. ARQUITECTURA DEL PC (II)**

- 1. El Chipset
- 2. El BIOS

#### 3. El microprocesador

#### **TEMA 5. ARQUITECTURA DEL PC (III)**

- 1. La memoria
- 2. Los buses

#### **TEMA 6. ARQUITECTURA DEL PC (IV)**

- 1. Unidades de Almacenamiento
- 2. Sistemas de Refrigeración

#### **TEMA 7. MONTAJE DEL PC**

- 1. Herramientas y consejos previos
- 2. Montaje del Equipo
- 3. Instalación de las tarjetas de expansión
- 4. Instalación de los dispositivos de almacenamiento
- 5. Refrigeración del equipo
- 6. Terminación de montaje
- 7. Instalación de periféricos. Los puertos.
- 8. Configuración del equipo mediante el BIOS-Setup

#### **TEMA 8. RESOLUCIÓN DE PROBLEMAS**

- 1. Fallos en el Ordenador
- 2. Revisión y Limpieza del Equipo

# MODALIDAD

#### **METODOLOGÍA**

Online. Se entrega el material a través de nuestra plataforma virtual homologada. Contará con acceso a la misma las 24 horas al día los 365 días a la semana.

[http://cursosonline.workingformacion.com](http://cursosonline.workingformacion.com/)

#### **DURACIÓN**

120 horas

#### **IMPARTIDO POR**

Tutor experto en la materia. Contará con apoyo a través de nuestra plataforma en todo momento.

> Al finalizar el curso se hará entrega de un **DIPLOMA HOMOLOGADO**

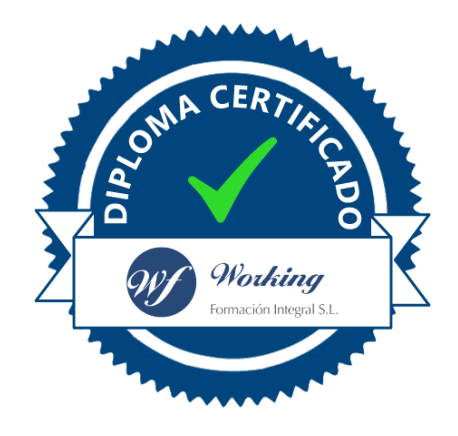

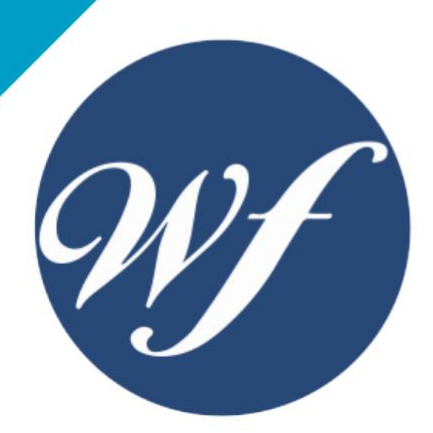

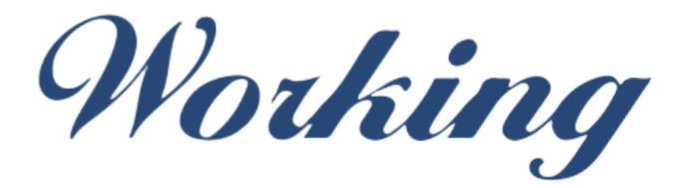

### Formación Integral S.L.

lin

Paseo Rosales 32, local 9 50008 Zaragoza 976 242 109 - info@workingformacion.com

**www.workingformacion.com**

 $\begin{bmatrix} 1 & 0 \end{bmatrix}$